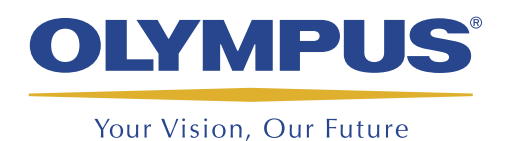

设计、采集和分析软件

TomoView<sup>™</sup>

# **TomoView** 性能强大,灵活方便

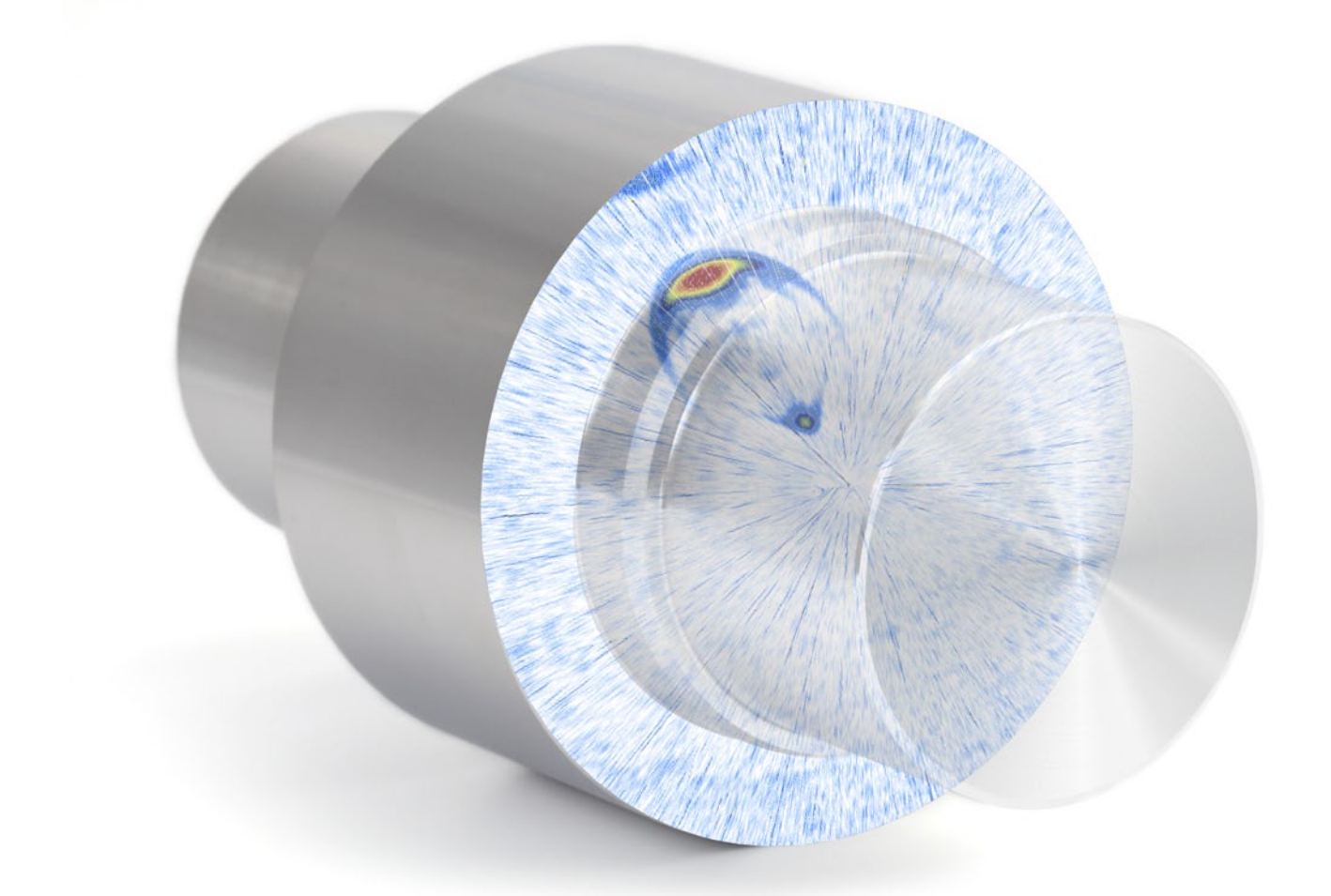

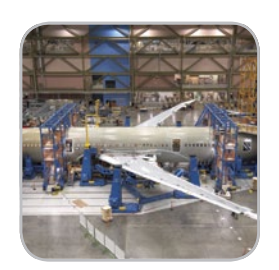

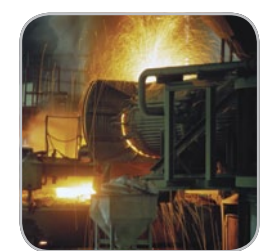

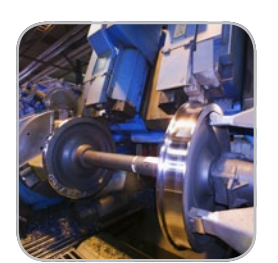

- 强大的数据采集功能
- 高级数据分析功能
- 可完全自行定制的显示
- 轻松生成综合性报告的能力
- 灵活整合的特性

## 概述

TomoView是一个基于PC机的软件,用于检测程序的设 计、数据的采集,以及超声信号的显示。由于其对超声 参数的配置具有很大的灵活性,而且可以显示不同类型 的视图,因此这个软件可以被用在从工业到研究等各个 领域的很多应用中。

TomoView软件的设计目的是与多款Olympus相控阵 (PA) 或常规超声 (UT) 仪器配套使用, 为超声检测应 用进行数据采集。其灵活通用的性能可使用户根据具体 的应用要求选择最适当的检测配置。

#### 可使用TomoView软件的采集单元

- TomoScan FOCUS LT
- TomoScan FOCUS LT (架式)
- MultiScan MS 5800
- OmniScan MX2 PA & UT
- OmniScan MX PA & UT

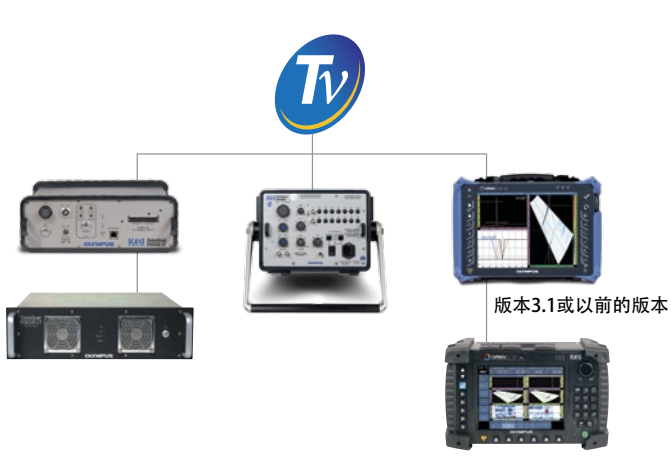

版本2.0R2或更新的版本

TomoView软件可与Microsoft Windows、XP、Windows Vista、Windows 7兼容, 既可以在标准笔记本电脑中有 效运行,也可以用于高端台式工作站中。它可以处理大容 量的数据文件(容量最大为2 GB)。

#### 多种技术管理

TomoView具有同时利用多种技术的高级性能,可以进行 常规UT、相控阵(脉冲回波、一发一收或穿透)及TOFD 采集。用户在使用TomoView进行超声检测应用时,可以 根据自己的方式创建最适用于自己应用的独特检测配置。

## 强大的设计和数据采集软件

灵活性极强的相控阵配置

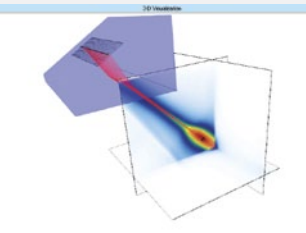

TomoView高级计算 器是TomoView软件 套装中的一个必不可 少且功能强大的组成 部分。这个计算器可 利用其数据库中预先 编程的楔块、探头及 材料信息,为1-D线

性阵列、1-D环形阵列及2-D矩形阵列探头方便、精确地 配置角度声束和聚焦点。

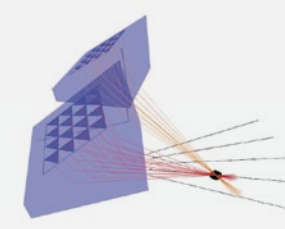

高级计算器可用于为平面和圆 形材料设置扇形、线性和深度 扫查聚焦法则,可支持动态深 度聚焦(DDF),还可用于生 成与OmniScan兼容的聚焦法 则文件 $(\mathsf{law})$ 。

此外,用户可以将最后得到

的声束和角度声束的图像显示作为一个重要的验证工 具。"声场模拟模块"是一个可选项,可提供2-D或3-D 视图中空间散射区域的模拟图像。

#### TomoScan FOCUS LT可使TomoView更强大

与Olympus的FOCUS LT配套使用,TomoView软件会 变得更强大。增强的性能如下所述:

- 使用FOCUS LT 64:128和64:64模块,每个聚焦法则可以最 多包含64个晶片,从而可提高2-D矩阵探头和2-D双晶矩阵 探头在缺陷定义、材料穿透及灵活性等方面的性能。
- 高级R-O配置,具有使用不同晶片配置发射脉冲和接收信 号的性能。
- 对于要求进行高速检测的应用,可提供较高的PRF。
- 具有DDF (动态深度聚焦) 功能, 可以在保持最佳检测速 度的同时提供显著改进的分辨率。
- 最多可使用5个闸门(一个同步闸门,4个检测闸门)。
- 使用TomoView, 可以最多管理以并联方式连接的3个 FOCUS LT单元,从而使采集速度提高3倍。

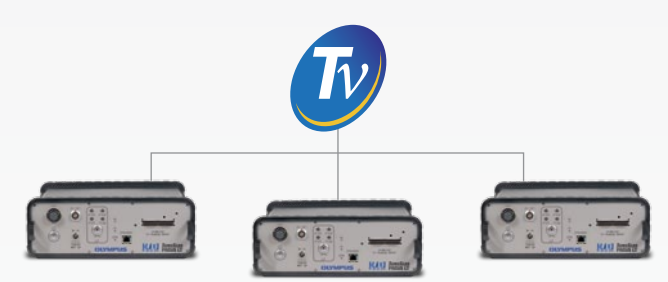

## 高级显示配置工具

可进行全面配置的视图和读数

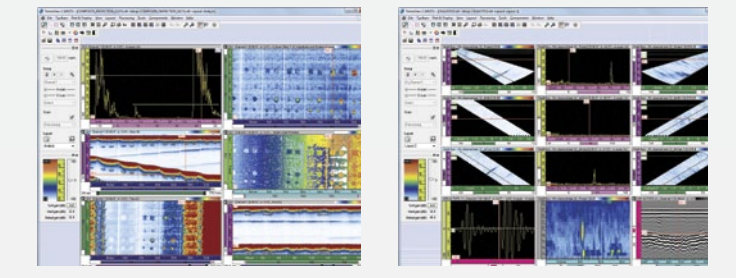

TomoView在创建布局时具有极强的灵活性,因为它可以 对视图显示和读数进行全面配置。每一组视图都会保留自 己的内容配置,且会被方便地传送到其它视图,然后被保 存到布局组中。用户通过TomoView管理器可以随时访问 布局组。

#### 用户可自行创建读数

除了提供各种各样的读数,所有这些读数还可被方便地导 出到Microsoft Excel中,通过自定义的计算方法处理后, 再被导回到TomoView中。通过这种方法,用户可以创建 自定义读数,将这些读数直接导入到TomoView界面。

#### 方便快速的设置修改及多组布局管理

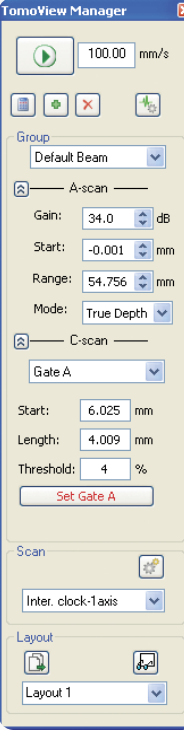

TomoView管理器可以说是最有用的 TomoView组件, 因为它可以使用户 快速方便地访问最常用的指令。

它不仅可以快速添加、删除、修改 组,还可以在不同组和不同闸门之间 方便地切换。它所提供的界面还可以 方便地改变总体增益、A扫描及闸门 参数。

可被灵活、全面配置的布局是 TomoView的基本组成部分。这些布 局可以使用户看到以不同形式表现的 数据,从而可更好地满足用户的应用 需求。

TomoView的标准配置包含多组 非常有用的预先定义的布局。此 外,TomoView软件还可以使用户创 建自定义布局,并在检测或分析过程 中对这些布局方便地进行修改、保 存,还可以导入布局以便快速检索。 单个视图还可以通过上下文菜单自行 定制,从而使多组布局管理的灵活性 得到更进一步的发挥。

## 灵活的设置优化工具 触发序列器工具

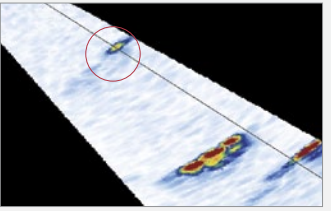

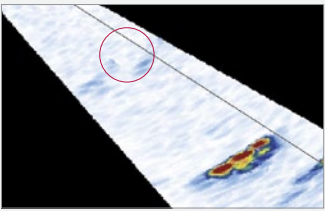

高PRF引起的幻影波 声束的隔行扫描可消除幻影波

在某些应用中,为获得最高检测速度,需要在配置中加强 聚焦效果,此时TomoView触发序列器模块可以帮助用户 改变聚焦法则触发的顺序。这样就可以减少由此引发的幻 影波。

#### 动态深度聚焦(DDF)

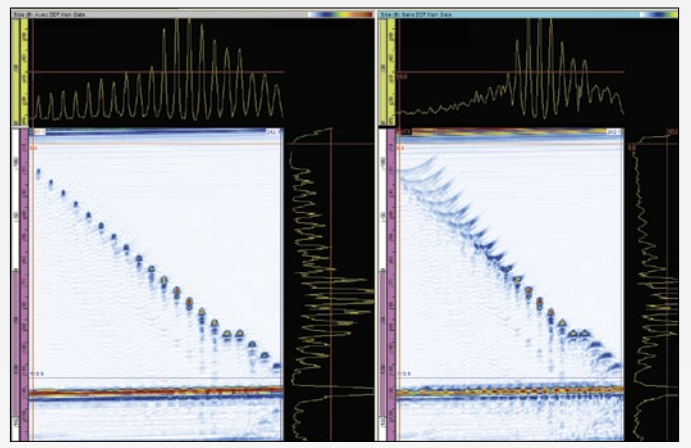

左图为动态深度聚焦(DDF);右图为标准聚焦。

动态深度聚焦(DDF)技术会在接收信号时动态改变声束 的形成情况,以获得更高的分辨率,从而在保持最佳检测 速度的同时提高显示缺陷的分辨率。

#### 条件A扫描

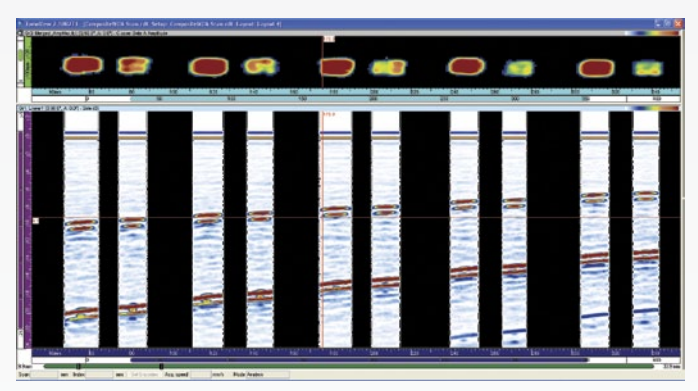

条件A扫描功能使A扫描仅在报警触发时被记录。这样,A 扫描就仅会出现在最需要A扫描信息的区域,从而可使用 户在单次检测中检测更大的区域。

#### 概述

TomoView不仅是一款强大的设计和采集软件,还包含了 由Olympus NDT开发的最先进的分析工具,可使用户更 深入地理解所采集的数据。因此可以说TomoView是用户 在分析和报告过程中的一个理想伙伴。

无论是进行简单的缺陷定量和报告制作,还是要进行更深 入的分析, TomoView都可以使用户如愿完成这些操作。 不仅如此,其更灵活、更全面的设计理念使这个软件在其 它方面也具有极其强大的性能。

#### 前所未有的强大性能

TomoView 2.10软件新添了很多功能,是迄今为止可使用 户进行更深入分析的最佳工具。

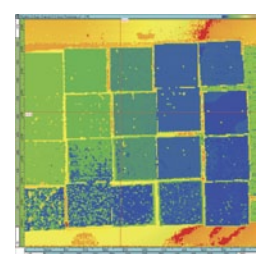

最大数据文件存储容量已经增至 2 GB, 用户可以将来自多个文件 的数据融合到一起,而且还可对 来自更大表面的数据进行更有效 地分析。

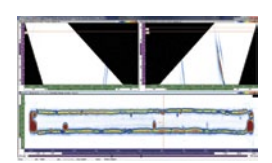

在组合显示中对多个体积视图进 行体积融合处理,可改善数据的 显示效果并提高分析效率。

#### 高级算法

TomoView 2.10带有高级分析算法,可以对所采集的数据 进行更多的操作。

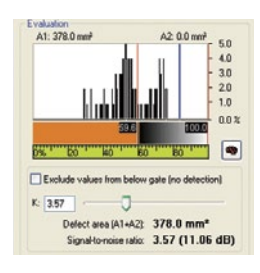

强大的噪声分析性能可以量化信 噪比,并获得有关检测条件的更 详细信息。

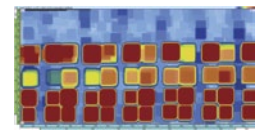

全面的矩阵滤波器性能,可在噪 声环境中更清晰地显示C扫描数 据。

## 业内最先进的分析工具

#### 数据文件的融合

TomoView的数据文件融合功能可将多个数据文件融合 在一个单一文件中,然后同时对这些文件进行分析,从 而极大地提高了分析效率。

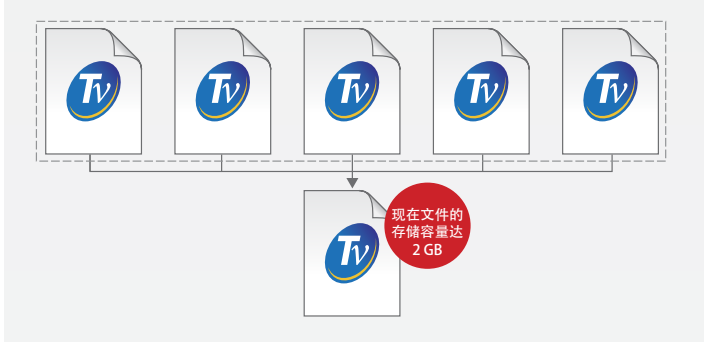

TomoView 2.10可使每个数据文件的存储容量达2 GB, 从而与以前相比,在单个文件中可融合更多的数据文 件。

#### C扫描融合

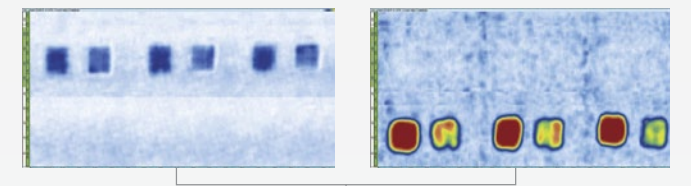

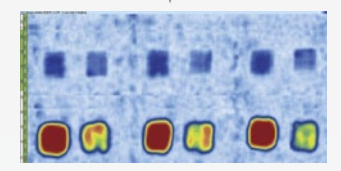

C扫描融合功能可在单个C扫描中融合来自不同C扫描的 数据点。在不同C扫描上探出的最大或最小波幅或这些 波幅所在位置会被保留。

体积融合

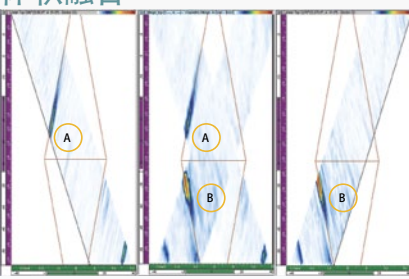

出现空间覆盖时,最大的波幅被保留。因此融合视 图显示所有被测出的缺陷指示,而不考虑最初的缺 陷指示方向。

……………<br>请注意所显示的缺陷指示会因融合视图所使用的分 辨率的不同而不同。

TomoView体积融 合功能可以在单 组中融合不同声 束,从而可清晰 地表现整个检测 工件,更方便地 对缺陷指示进行 分析。

#### 矩阵滤波器

NEW

矩阵滤波器工具可用于减少C扫描数据的噪声,方法是使 用周围的点处理数据点。在分析噪声很高的复合材料工件 时,矩阵滤波器特别有用,因为在分析噪声水平较高的数 据文件时可以更清晰的方式显示数据。

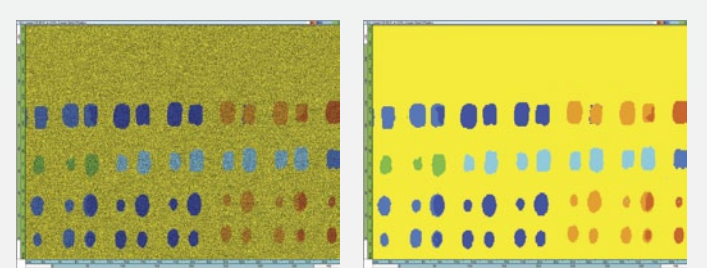

#### 信噪比工具

TomoView包含一个信噪比 (SNR) 功 能。用户可使用SNR分析工具,评价 C扫描视图中参考区域中的噪声水 平,然后再对噪声上方的缺陷指示 表面区域进行计算。

SNR功能出现在Lite Aero版本的分析模 式中。SNR功能用于 零度检测,通常适 用于检测航空航天 工业中的工件。可 在顶视图(C)、波 幅和位置C扫描视图 中使用这个功能。

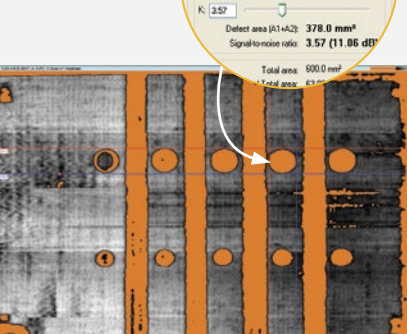

 $\Box$ 

#### 离线数据优化 NEW

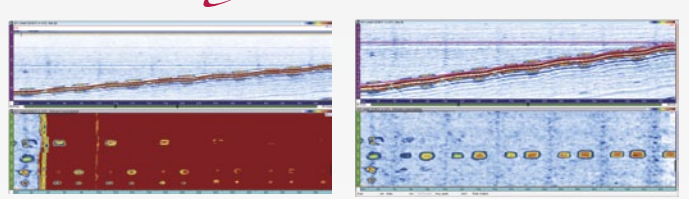

软件C扫描编辑器现在可以根据原始采集的数据对自定义 几何形状材料进行编辑,这样在分析过程中用户就可以自 定义有希望探出缺陷的区域,从而极大地提高了复杂几何 形状材料检测应用的灵活性。

#### 二值工具

二值工具可将采集数据转换为以颜色区分的"好/不好" 视图,从而可对数据文件进行简单的合格或次品分析。

在检测过程需要对采集数据进行视觉分析的应用中,这个 工具特别有用。

#### 方便的报告制作工具

在TomoView中创建报告如今变得简单易行。使用区域工 具可添加缺陷指示。选中希望使用的缺陷报表模板,然后 点击"添加",即可轻易将新的读数和注释添加到报表 中。对所有相关缺陷指示都可重复这个步骤。

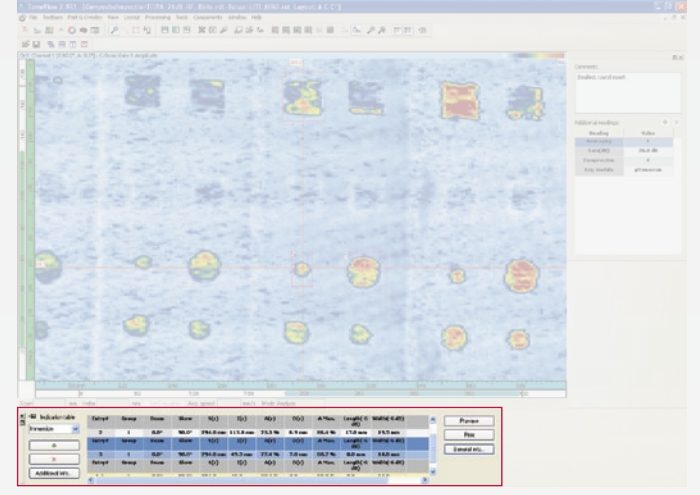

还可轻松改变公司徽标并添加具体的检测信息,如:操作 员姓名、地点、工件等信息。 这样,几秒钟之内即可创 建一个包含所有相关检测设置的完整HTML报告。

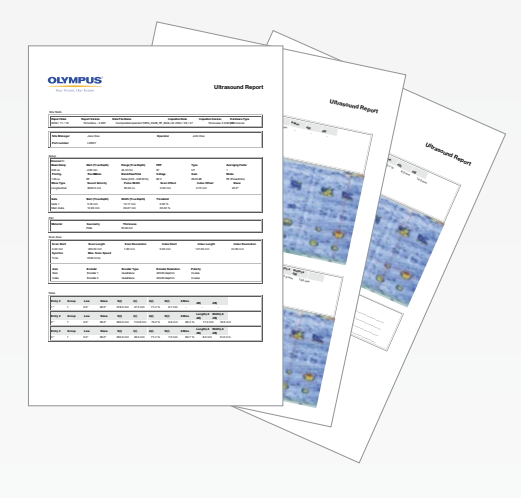

报告创建完毕后,缺陷报表被自动保存到一个.R01文件 中,以备日后上载到TomoView中。

#### 概述

TomoView软件的设计宗旨是用作一个灵活变通的工具, 满足用户完成多种应用的需求。在检测要求瞬息万变的当 今世界, 为了使TomoView适合于各种检测应用, 我们为 其创建了NDT远程控制库和NDT数据访问库。TomoView 软件是用户完成检测应用的理想伙伴。

NDT远程控制库和NDT数据访问库都以COM界面为基 **础。这个界面可以在不同的软件环境中,如:Microsoft** Visual C++、Microsoft Visual Basic、LabVIEW、 C#、MATLAB,使用相关的功能。

#### 为用户的具体需要创建最适当的应用

TomoView软件将NDT远程控制库的灵活性与NDT数据访 问库的实用性结合在一起,是用户创建应用设置必不可少 的工具。

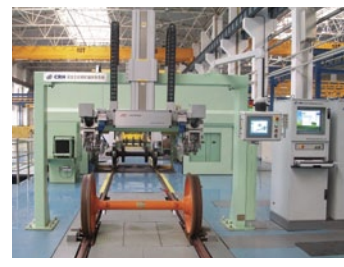

TomoView软件和这两个 库是创建用于检测火车轮 和轴的灵活检测系统的理 想工具。

照片采自SCLEAD(成都主导科技有 限责任公司)

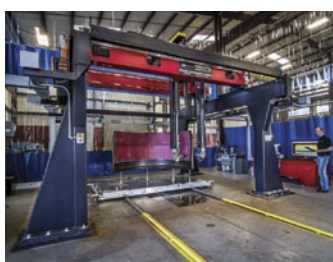

强大的悬架式扫查器可以 与TomoView软件及上述 的控制库、访问库相连 接,对具有复杂几何形状 的部件进行检测。

照片采自Marietta NDT

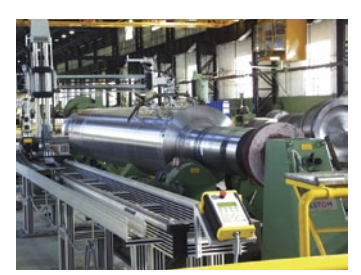

由于数据文件存储容量增 至2 GB,且新添了条件A 扫描性能,因此无需进行 多次数据采集,即可完成 对超大工件的检测。

照片采自CEGELEC

## 整合灵活的软件

## NDT数据访问库(DATALIB)

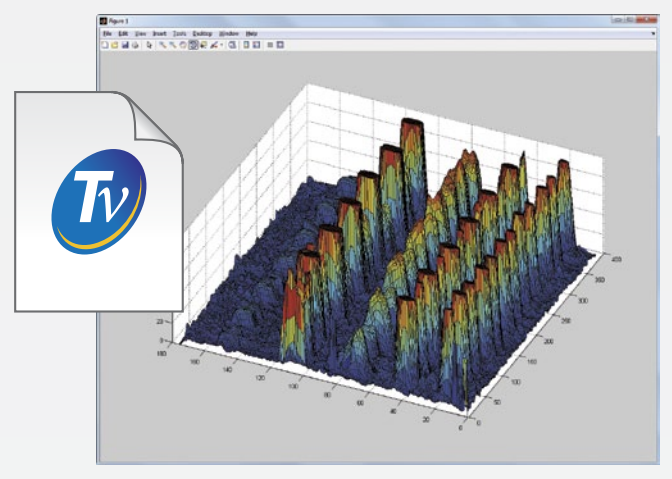

NDT数据访问库是一个软件开发包,用户利用这个软件 包在完成自定义检测应用时可以读取数据文件。在要求 使用带有自定义程序的Olympus仪器显示并处理所采集 数据的应用中,这个数据访问库特别有用。

数据文件访问库具有高水平的访问数据的能力,通常可 以避免用户处理数据文件的复杂结构。还可以容易地读 出数据和那些与数据判读相关的参数,如:声束折射 角、声速、延迟、偏移等。

#### 直接访问存储的数据

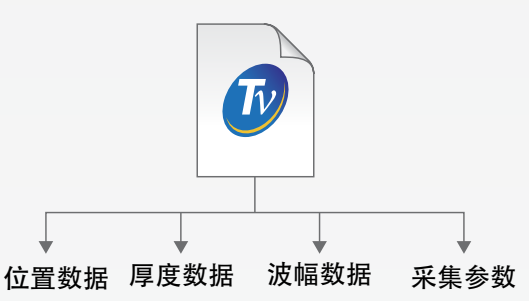

NDT数据访问库可以直接访问来自源数据文件的原始采 集数据,有助于用户重新获得在采集过程中得到的波幅 值、位置值和厚度值。

用户使用NDT数据访问库,还可以重新获得最重要的检 测参数,从而可根据具体要求对这些检测参数进行处理 和显示。

## NDT远程控制库(RCLIB)

NDT远程控制库是一个软件开发包,用户利用这个软件包可以为使用Olympus NDT仪器 (相控阵或常规UT) 的自动检 测开发特殊的用户界面。安装于外接计算机中的控制库可以直接控制TomoView软件,在检测和分析模式下提供各种 检测和分析的可能性。

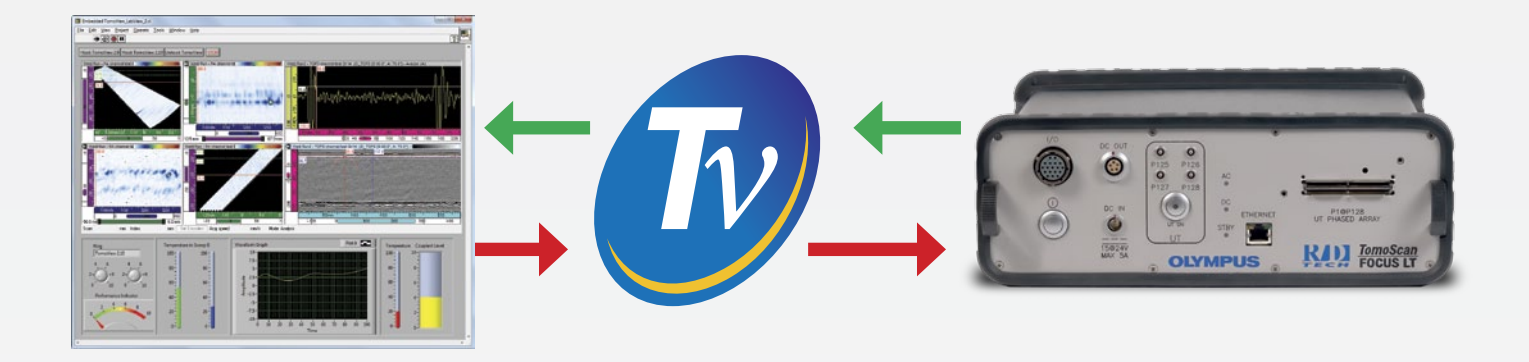

#### 创建自定义程序控制TomoView

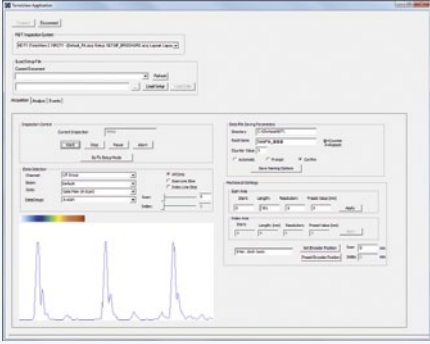

用户使用NDT远程控制库,可以创建 用于向TomoView发送远程指令的自 定义程序。这些指令不仅可优化处理 过程,还可对设置进行快速修改。

可以从一个本地或远程计算机发出远 程指令。RCLIB为用户提供了一个使 用采集和分析模式下最常用功能的开 放式访问方式。

## 将TomoView嵌入到自定义程序中

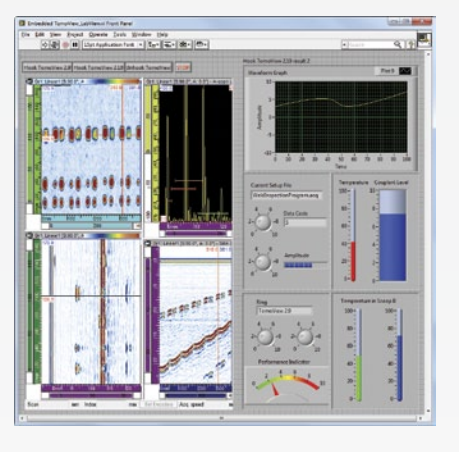

TomoView窗口可直接被嵌入到任何 自行编制的框架中,这样,用户就在 要嵌入TomoView的区域中创建一个 自定义界面。通过点击TomoView窗 口,用户可直接访问这个界面。

TomoView显示具有超强的灵活性, 用户可以仅将包含要显示数据的窗口 嵌入到程序中,从而使嵌入操作天衣 无缝。

## 从TomoView中直接检索实时数据

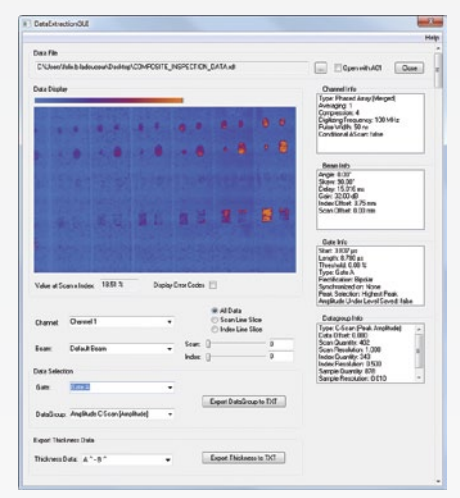

NDT远程控制库可用于直接访问实时 采集数据,因此可以直接对原始数据 以自定义方式进行处理或存储操作。

这个功能还可用于创建自定义报警触 发条件,这些报警条件可方便地与系 统部件相接。

## 技术规格

## TomoView功能总结

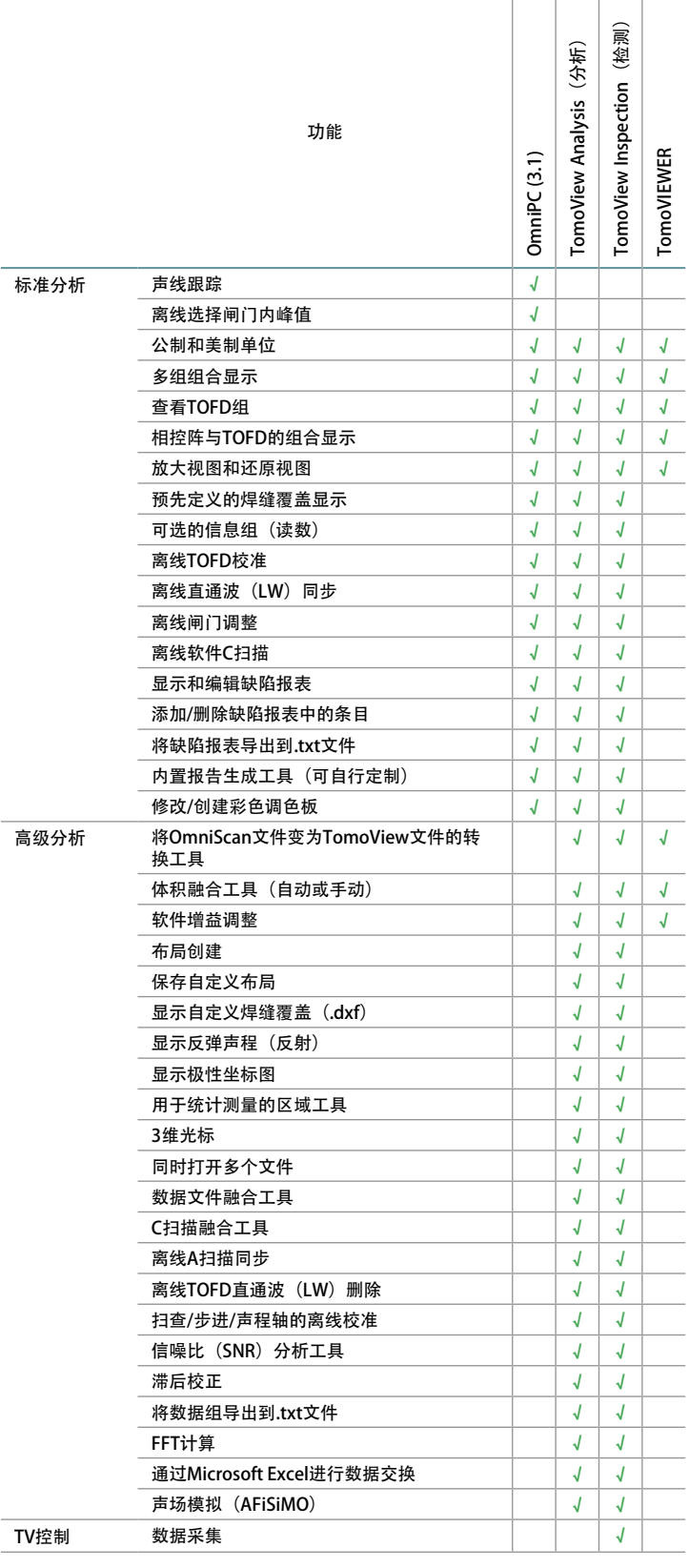

#### 版本

TomoView有以下3种不同版本:

- TomoView Inspection (分析与检测)
- TomoView Analysis (分析)
- TomoView LITE Weld和Aero (分析)

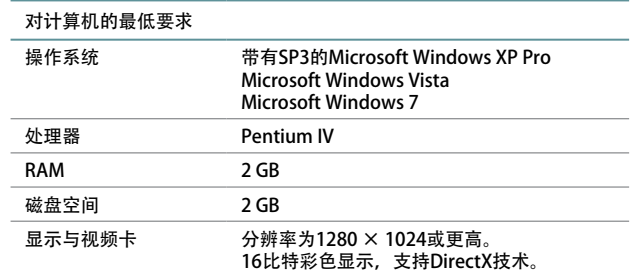

#### 订购信息

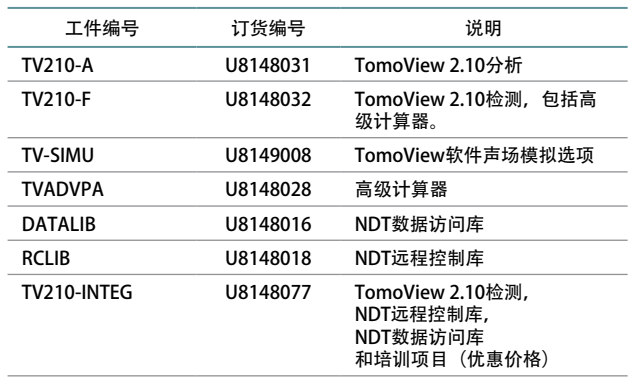

## TomoView培训课程

Olympus NDT提供TomoView培训课程,以帮助用 户了解TomoView软件的操作方法及其不同功能。此 外,培训最重要的目的是为用户演示如何根据具体的 应用自行定制强大的软件功能。

要了解有关TomoView培训课程安排的更多信息,请 联系:training.tomoview@olympusndt.com.

#### www.olympus-ims.com

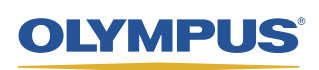

**OLYMPUS (CHINA) CO., LTD.**<br>北京市朝阳区酒仙桥路10号 恒通商务园 (UBP) 三期B12C座1层-2层<br>邮编:100016 · 电话:010-59756116

**OLYMPUS NDT INC,** 已获ISO 9001及14001质量管理体系认证。<br>\*技术規格会脑时更改, 恕不通知。所有产品名称为产品拥有者的商标或注册商标。<br>版权© 2012 Olympus NDT。